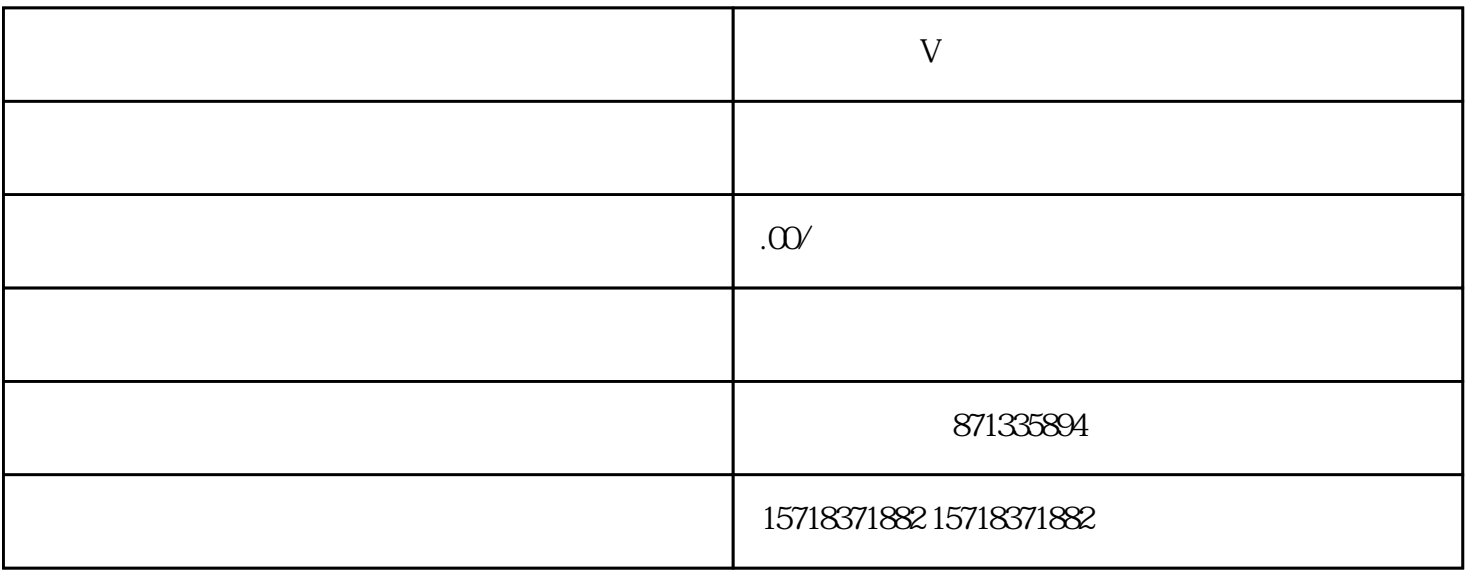

 $\bar{V}$ 

开通企业号蓝V一共需要三步:上传营业执照、企业身份验证和免费资质审核。

1.  $\blacksquare$ 

 $2.$ 

 $3 \t 500$ 

 $\mathcal{L}(\mathcal{A})$